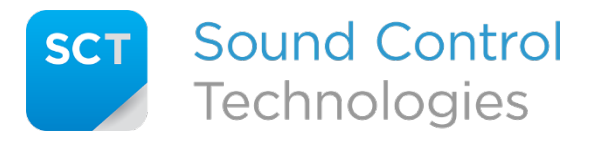

**Frequently Asked Questions**

Tech Support: 203-854-5701

## **Q:** How do I set baud rate, parity, and stop bits on the RS232 ports?

**A:** You don't! The Control and VISCA RS232 ports are truly transparent and agnostic to these settings. Whatever settings you use on your source device will be what is seen on the receiving device. This happens automatically and requires no DIP switch settings on the RCU2S.

## **Q:** What is the microSD slot for?

**A:** The microSD slot on the RCU2S-HE™ allows for field upgradable firmware and diagnostics.

**Q:** What do the DIP switches do?

**A:** The following chart shows the functions of the 4 position DIP switch:

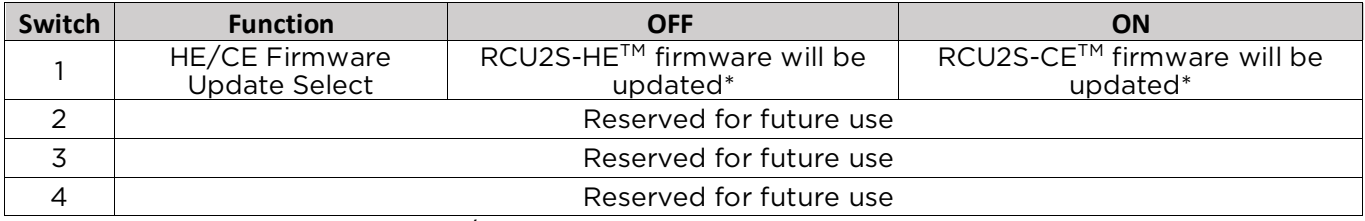

\*Refer to the "RCU2S Firmware/Log Guide" under the Support page at [www.soundcontrol.net](http://www.soundcontrol.net/) for details.

## **Q:** What do the LEDs indicate?

**A:** The LEDs on both the RCU2S-CE™ and RCU2S-HE™ provide a good way to tell if the system is wired correctly and operating normally. Refer to the chart below for details.

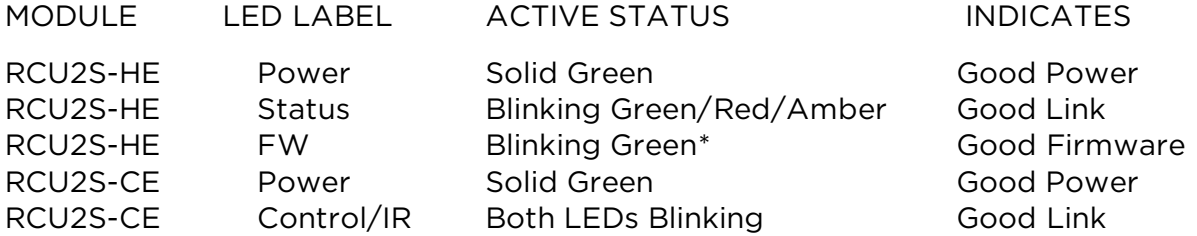

\*FW blink pattern changes when performing firmware update or writing the log file. Refer to the "RCU2S Firmware/Log Guide" under the Support page at [www.soundcontrol.net](http://www.soundcontrol.net/) for details.

## **Q:** I'm installing in a secure environment. Are there any options to be in compliance?

**A:** Some secure environments don't allow memory card slots on devices. In the Tech Support Downloads section of [www.soundcontrol.net](http://www.soundcontrol.net/) there is a special version of Secure firmware that will completely and permanently disable the microSD slot. Note: This is not reversible.